# DIGITALEN NACHLASS REGELN **Infoblatt**

Wenn Sie ein Testament erstellen, müssen Sie alle möglichen Vermögenswerte berücksichtigen. Zu Ihrem Nachlass gehören alle Aktiva und Passiva des Vermögens – mit der zunehmenden Digitalisierung sind mittlerweile auch viele digitale Vermögenswerte zu beachten.

### **WAS ZÄHLT ZUM DIGITALEN NACHLASS?**

Zum digitalen Nachlass zählen sowohl Kryptowährungen, wie etwa Bitcoin oder Ethereum, als auch digitale Daten aus sozialen Netzwerken, Geräten wie Smartwatches, Handys oder Tablets. Diese gehen genauso wie die übrigen Vermögenswerte im Rahmen der Gesamtrechtsnachfolge auf den Erben über. Legen Sie in Ihrem Testament genau fest, was mit dem digitalen Nachlass passieren soll und legen ggf. einen internetaffinen Verwalter für den digitalen Nachlass fest.

#### **WIE WIRD DIGITALER NACHLASS VERERBT?**

Mit Eintritt des Erbfalls übernimmt der Erbe Ihre Rechte. Beim digitalen Nachlass ist es besonders wichtig, dass der Erbe einen Überblick über die die digitalen Vermögenswerte erhält und die nötigen Informationen bzw. Passwörter für den Zugang. Bei zentral gespeicherten Daten, kann der Erbe sich auch an den Anbieter wenden und von diesem den Zugang zum digitalen Nachlass einfordern.

#### **WAS MUSS ICH ALS ERBLASSER MACHEN?**

Als Erblasser sollten Sie möglichst eine vollständige und aktuell gehaltene Liste über Ihren digitalen Nachlass führen. Halten Sie fest, wo Sie welche Konten oder Kryptowährungen innehaben und notieren die gültigen Zugangsdaten. Achten Sie darauf, diese Liste sorgfältig aufzubewahren, um

es vor ungewollten Zugriffen zu schützen. Es gibt verschiedene Anbieter, die einen digitalen Tresor anbieten, Sie können die Liste jedoch auch in einem Banktresor oder ähnlichem lagern. Es kommt vor allem darauf an, dass niemand Ihre Daten missbrauchen und Ihnen schaden kann, Ihr Erbe nach dem Erbfall jedoch Zugang zu der Liste hat.

#### **WAS MUSS ICH BEI KRYPTOWÄHRUNGEN BEACHTEN?**

Kryptowährungen sind nicht zentral auf einem Server gelagert, sie befinden sich in einer Blockchain und sind somit dezentral auf allen Rechnern gespeichert, die zu dieser Blockchain gehören. Der Zugriff erfolgt über einen Private-Key, Privater Schlüssel, der im Wallet, also in einer Art Portemonnaie, aufbewahrt wird. Nur mit Hilfe des Private-Keys können Münzen gesendet und empfangen werden. Bei Paper- und Software-Wallets kann der Erbe direkt auf den Private-Key zugreifen, wenn er das Stück Papier bzw. Zugang zu der Software hat. Bei Online-Wallets muss der Erbe sich direkt an den Anbieter wenden, bei dem der Private-Key zentral gespeichert ist.

#### **WAS MUSS ICH BEI BENUTZERKONTEN BEACHTEN?**

Bei Benutzerkonten bieten einige Anbieter die Option an, bereits zu Lebzeiten eine Vertrauensperson zu benennen oder festzulegen, ob das Benutzerkonto nach dem Erbfall gelöscht oder in einen Gedenkzustand versetzt werden soll. Informieren Sie sich also bei allen Anbietern, bei denen Sie ein Benutzerkonto haben, welche Möglichkeiten es gibt.

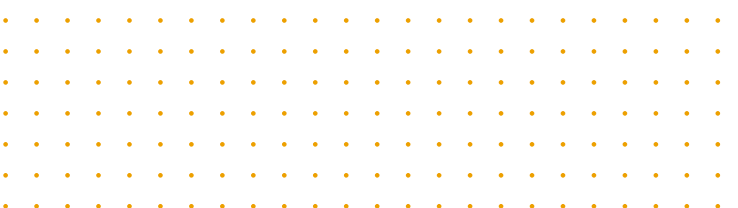

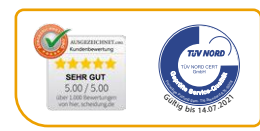

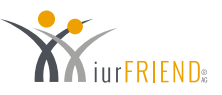

# DIGITALEN NACHLASS REGELN **CHECKLISTE**

## **WAS GEHÖRT ZUM DIGITALEN NACHLASS?**

- Đ **Kryptowährungen**
- Đ **Benutzerkonten**
- Đ **E-Mail-Dienste**
- Messenger
- Đ **Cloud-Dienste**
- Shopping-Konten
- **Streaming-Abonnements**
- **Digitale Daten von Smartwatches etc.**

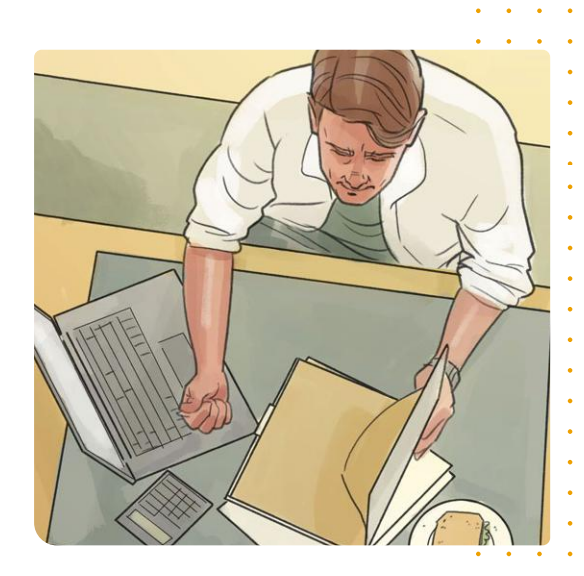

#### **WAS MUSS ICH AUF DER LISTE ÜBER DEN DIGITALEN NACHLASS FESTHALTEN?**

- Đ **Online-Konten inkl. Zugangsdaten**
- Đ **Abonnements inkl. Zugangsdaten**
- Đ **Benutzerkonten inkl. Zugangsdaten**
- Đ **Private-Key & Wallet für Kryptowährungen**

**WICHTIG: Prüfen und aktualisieren Sie die Liste regelmäßig.**

#### **WAS KANN ICH NOCH TUN, UM MEINEN DIGITALEN NACHLASS ZU REGELN?**

- Đ **Verwalter für digitalen Nachlass bestimmen**
- Đ **Vollmacht für digitalen Nachlass ausstellen**
- Đ **Vorab Kontolöschung oder Gedenkzustand einstellen**
- Đ **Digitalen Nachlass im Testament genau regeln**

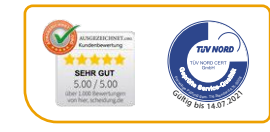